สรุปผลการดำเนินการจัดชื่อจัดจ้างในรอบเดือน พฤศจิกายน ๒๕๖๔ เทศบาลตำบลช่องลม อำเภอลานกระบือ จังหวัดกำแพงเพชร

วันที่ ๑ เดือน ธันวาคม พ.ศ. ๒๕๖๔

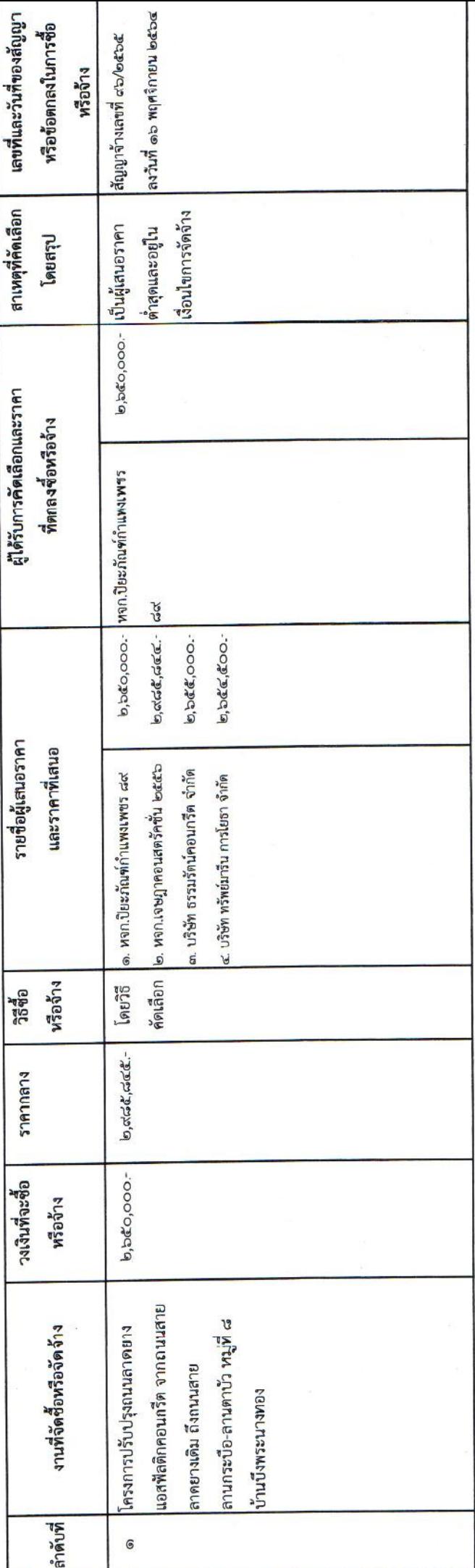

ผู้รายงาน ......

( RUAUR PRIMALIT)

ปลัดเทศบาลตำบลช่องลม

X